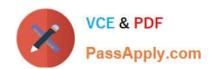

# C2090-645<sup>Q&As</sup>

IBM Cognos 10 BI Multidimensional Author

## Pass IBM C2090-645 Exam with 100% Guarantee

Free Download Real Questions & Answers PDF and VCE file from:

https://www.passapply.com/c2090-645.html

100% Passing Guarantee 100% Money Back Assurance

Following Questions and Answers are all new published by IBM Official Exam Center

- Instant Download After Purchase
- 100% Money Back Guarantee
- 365 Days Free Update
- 800,000+ Satisfied Customers

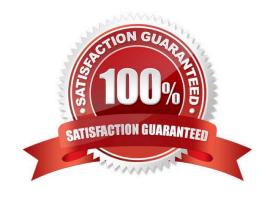

## https://www.passapply.com/c2090-645.html

2024 Latest passapply C2090-645 PDF and VCE dumps Download

#### **QUESTION 1**

Which statement is true about MUNs?

- A. They are used to define roll-up properties in a hierarchy.
- B. They are used to retrieve members from the data source.
- C. They change each time the package is published.
- D. They are used to retrieve levels from the data source.

Correct Answer: B

#### **QUESTION 2**

Why would a report author consider overriding the default drill behavior?

- A. To maintain the behavior of a complex edge expression after drilling, such as one which returns the top 5 members of a set.
- B. To replace all members within a hierarchy when drilling through to a report with more detail.
- C. To drill down to the lowest level of the hierarchy and then drill down again to display only one member.
- D. To drill down on a member and have its children display as details and have the member drilled on display as summary.

Correct Answer: A

#### **QUESTION 3**

The following expression is used to focus OLAP data in the rows of a report: filter([sales\_and\_marketing].[Order method].[Order method].[Orde

| Revenue     | 2004           | 2005           | 2006             | 2007             |
|-------------|----------------|----------------|------------------|------------------|
| Telephone   | 178,793,580.36 | 107,160,284.09 | 37,199,842.80    | 17,832,073.81    |
| Sales visit | 101,072,721.10 | 79,721,524.37  | 73,918,652.38    | 55,481,936.15    |
| Web         | 473,771,464.65 | 881,315,747.68 | 1,339,714,172.77 | 1,017,434,523.30 |
| E-mail      | 95,402,796.21  | 44,318,886.43  | 23,701,042.57    | 16,420,318.95    |

Which of the following statements describes the purpose of the expression?

- A. To return the set of members whose revenue is less than 150000000 for any year.
- B. To return the set of members whose revenue is greater than 150000000 for the sum of the opposite edge.
- C. To filter the cell values by subtracting 150000000 from the revenue for each year and order method type.

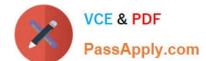

### https://www.passapply.com/c2090-645.html

2024 Latest passapply C2090-645 PDF and VCE dumps Download

D. To filter the years to show those having revenues greater than 150000000 by order method type.

Correct Answer: B

#### **QUESTION 4**

To create a report from the data source shown, what entities will the report author use?

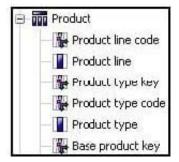

- A. Members
- B. Values
- C. Attributes
- D. MUNs

Correct Answer: B

#### **QUESTION 5**

What does the following expression do:

"generate([Productline],topCount(descendants(currentMember([sales\_and\_marketing].[Products].[Products].[Produc

- A. Returns the top two products by revenue for each product line.
- B. Finds the top two members by revenue at the product level and returns their respective ancestors at the product line level.
- C. Calculates the top two product lines for each product.
- D. Goes two levels up from products and returns the top members by revenue at that level.

Correct Answer: A

Latest C2090-645 Dumps

C2090-645 PDF Dumps

C2090-645 Study Guide